## *Hall B Software Support - Chillers*

MOXIF<sub>04</sub> MSUIF03

**MOXIF BAA** 

MOHI

**MSUI** 

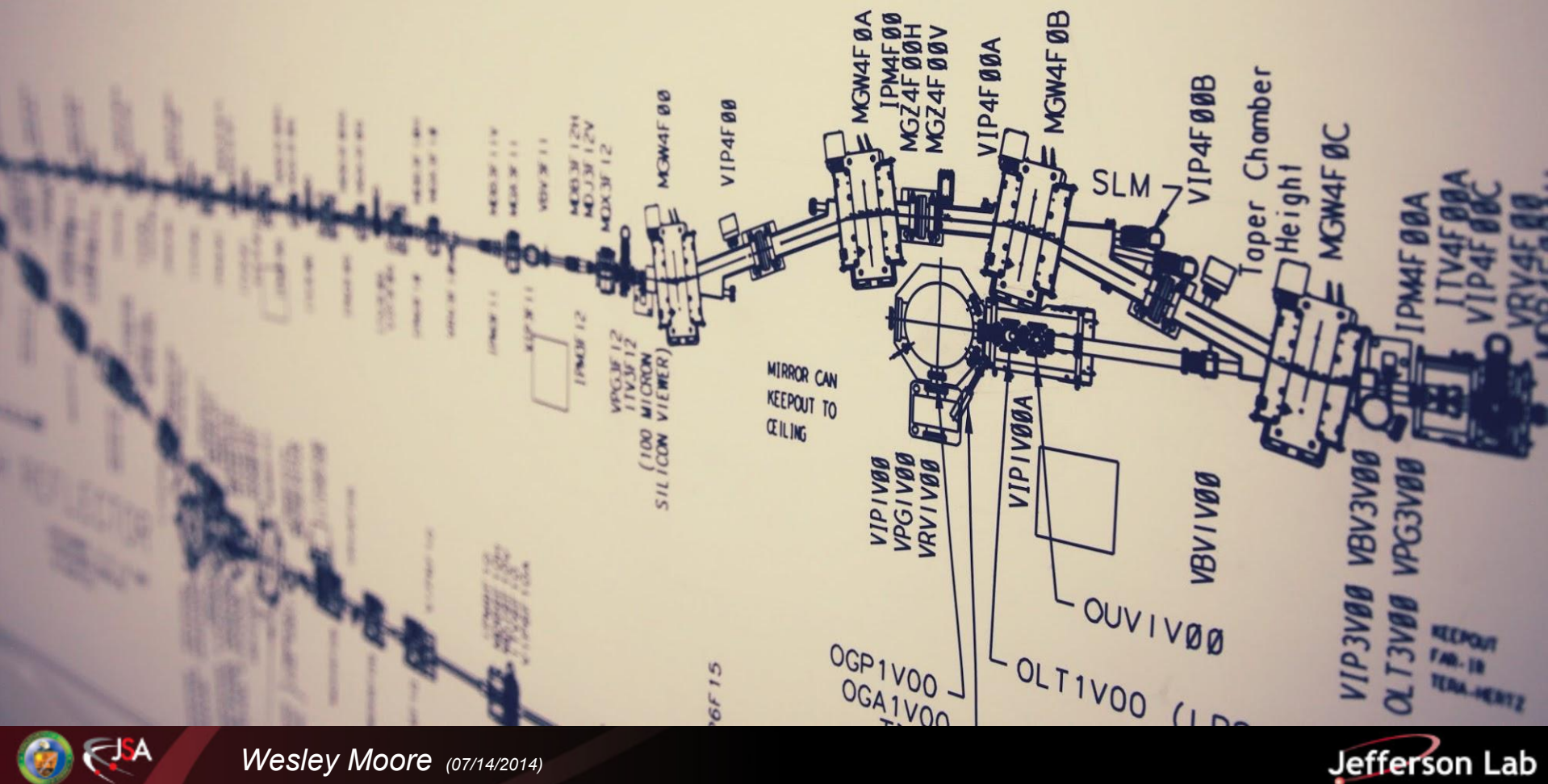

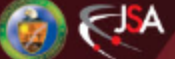

*Wesley Moore (07/14/2014)*

# *Overview*

### **● Hardware**

- **○ Anova A-25 Circulator**
- **○ Configuration**

### **● Software**

- **○ Database**
- **○ streamDevice protocol**

### **● Operator Interfaces**

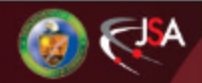

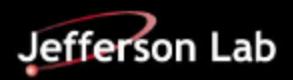

# *Hardware*

### **Anova A25 Circulator**

- -25\*C to 200\*C, +/-0.01\*C
- Tank Volume, 7 liters

### **Communication**

- RS232 interface
- Digi EtherLite (TCP/IP -> RS232)

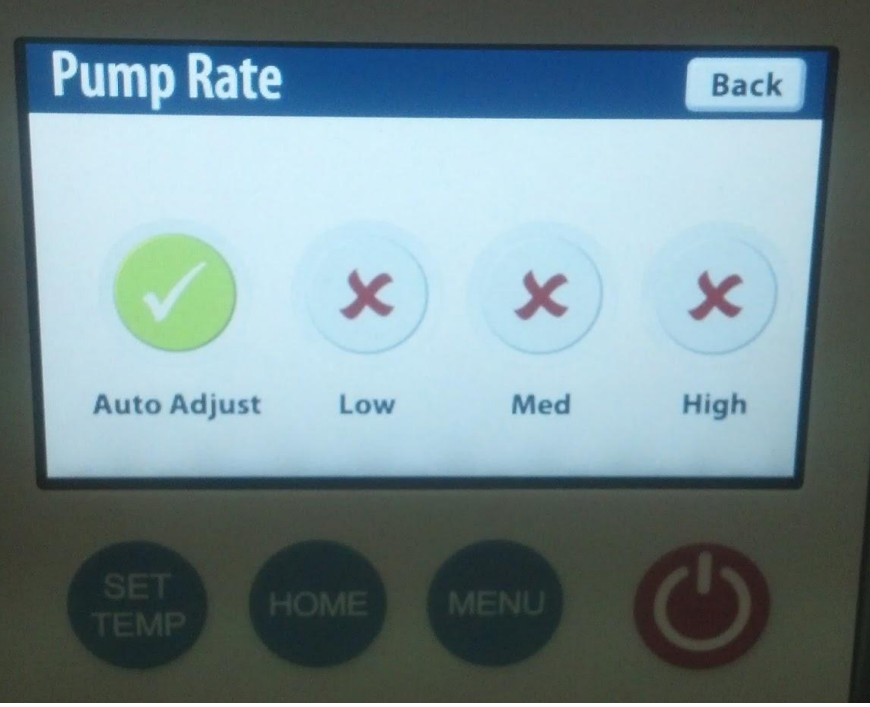

**Touchscreen for local control Located in HPS Test Area**

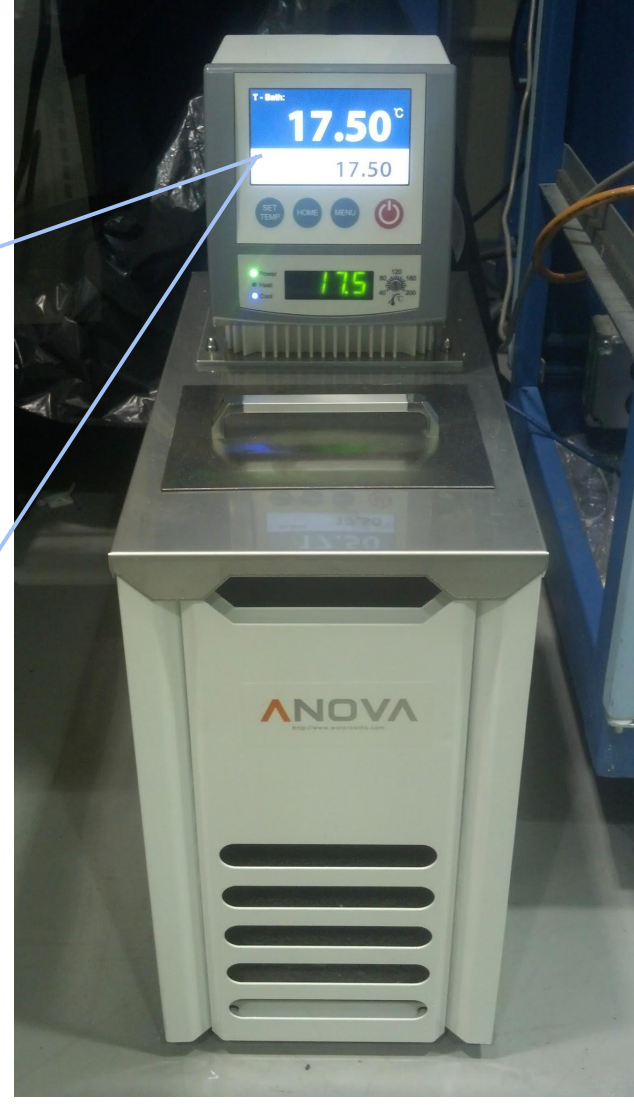

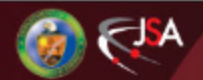

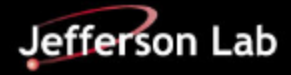

# *Hardware - Configuration*

### **Communication**

- RS-232 interface
- Digi EtherLite (TCP/IP <==> RS232)

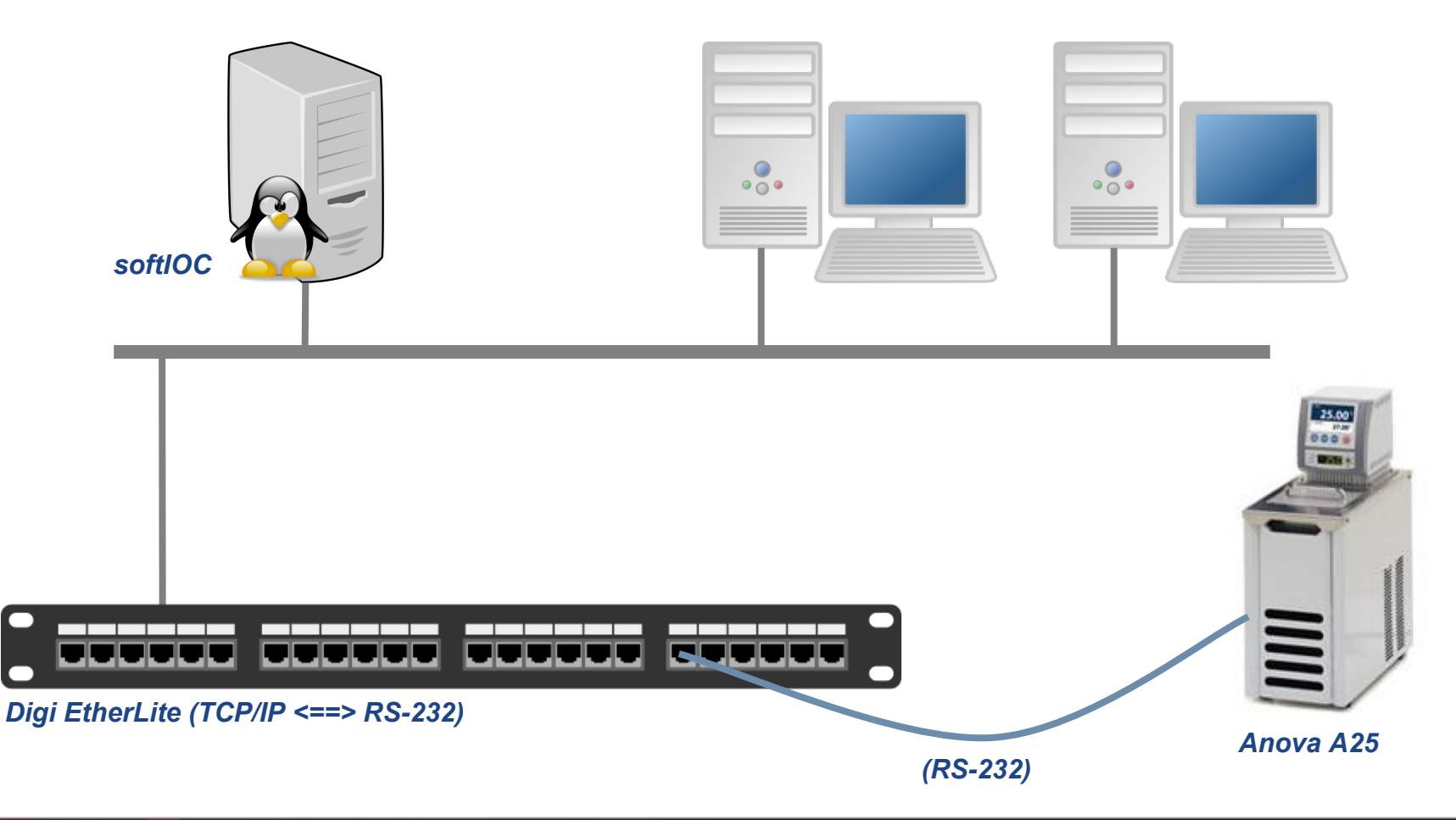

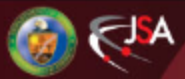

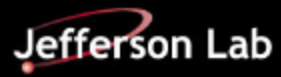

# *Software*

### **● EPICS 3.14.12.3**

- **asyn** low level communication driver
- **streamDevice** "byte stream" interface
- **autosave** save/restore setpoints, bumpless reboots
- **devIocStats** ioc health and status, basic control features

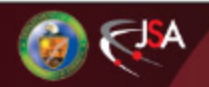

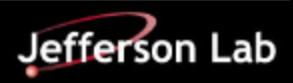

# *Software - EPICS db*

```
#
# Anova Refrigerated and Heating Circulators - A Series
#
#
# Notes:
# [Macros]
# P - standard record prefix
  # R - standard record prefix
  # PROTO - streams protocol file name
  PORT - asyn port name
#
# Author: Wesley Moore
# Date: June 2014
#
record(asyn, "$(P)$(R)ASYN") {
   field(PORT, "$(PORT)")
   field(OEOS, "\r")
   field(IEOS, "\r")
}
#######################################
# Status Commands
#######################################
record(stringin, "$(P)$(R)VERSION") {
   field(DTYP, "stream")
   field(INP, "@anova.proto getVersion $(PORT)")
   field(VAL, "")
   field(PINI, "1")
}
record(stringin, "$(P)$(R)STATUS") {
   field(DTYP, "stream")
   field(INP, "@anova.proto getStatus $(PORT)")
   field(VAL, "")
   field(SCAN, "1 second")
}
record(bo, "$(P)$(R)DEFAULT") {
   field(DTYP, "stream")
   field(OUT, "@anova.proto setDefault $(PORT)")
}
```

```
record(ai, "$(P)$(R)TEMP") {
   field(DTYP, "stream")
   field(INP, "@anova.proto getBathTemp $(PORT)")
   field(PREC, "2")
   field(SCAN, "1 second")
}
```

```
########################################
```

```
# Control Commands
########################################
record(bo, "$(P)$(R)START") {
   field(DTYP, "stream")
   field(OUT, "@anova.proto start $(PORT)")
}
```

```
record(bo, "$(P)$(R)STOP") {
  field(DTYP, "stream")
   field(OUT, "@anova.proto stop $(PORT)")
}
```

```
record(bo, "$(P)$(R)CLEAR") {
  field(DTYP, "stream")
   field(OUT, "@anova.proto clear $(PORT)")
}
```

```
#######################################
```

```
# Settings Commands
#######################################
record(ai, "$(P)$(R)TEMP_REQD") {
   field(DTYP, "stream")
   field(INP, "@anova.proto getTemp $(PORT)")
   field(PREC, "2")
   field(SCAN, "1 second")
}
```

```
record(ao, "$(P)$(R)TEMP_SETPT") {
   field(DTYP, "stream")
   field(OUT, "@anova.proto setTemp $(PORT)")
   field(PREC, "2")
}
```
*(additional records not shown)*

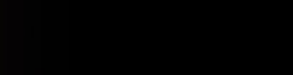

**...**

**...**

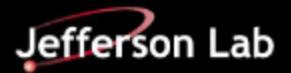

## *Software - streamDevice*

#### **Db/anova.db Db/anova.proto**

```
#
# Anova Refrigerated and Heating Circulators - A Series
#
# Notes:
# [Macros]
# P - standard record prefix
# R - standard record prefix
# PROTO - streams protocol file name
# PORT - asyn port name
#
# Author: Wesley Moore
# Date: June 2014
#
record(asyn, "$(P)$(R)ASYN") {
  field(PORT, "$(PORT)")
   field(OEOS, "\r")
   field(IEOS, "\r")
}
#######################################
# Status Commands
#######################################
record(stringin, "$(P)$(R)VERSION") {
   field(DTYP, "stream")
   field(INP, "@anova.proto getVersion $(PORT)")
   field(VAL, "")
   field(PINI, "1")
}
record(stringin, "$(P)$(R)STATUS") {
   field(DTYP, "stream")
   field(INP, "@anova.proto getStatus $(PORT)")
   field(VAL, "")
   field(SCAN, "1 second")
}
...
(additional records not shown)
...
```
**InTerminator = ""; # differs for several readbacks... OutTerminator = CR; ReadTimeout = 1000; ReplyTimeout = 1000;**

**####################################### # Status Commands #######################################**

**getVersion { out "version"; in "version\rFirmware Version: %s\r\n\r";**

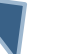

**}**

**}**

**...**

**...**

**getStatus { out "status"; in "status\r%s\r\n\r";**

**setDefault { out "default"; in "%\*s"; }**

**getBathTemp { out "temp"; in "temp\r %f\r"; }**

**####################################### # Control Commands ####################################### start { out "start"; in "%\*50c"; } ...**

*(additional protocols not shown)*

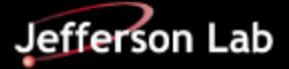

# *Operator Interfaces*

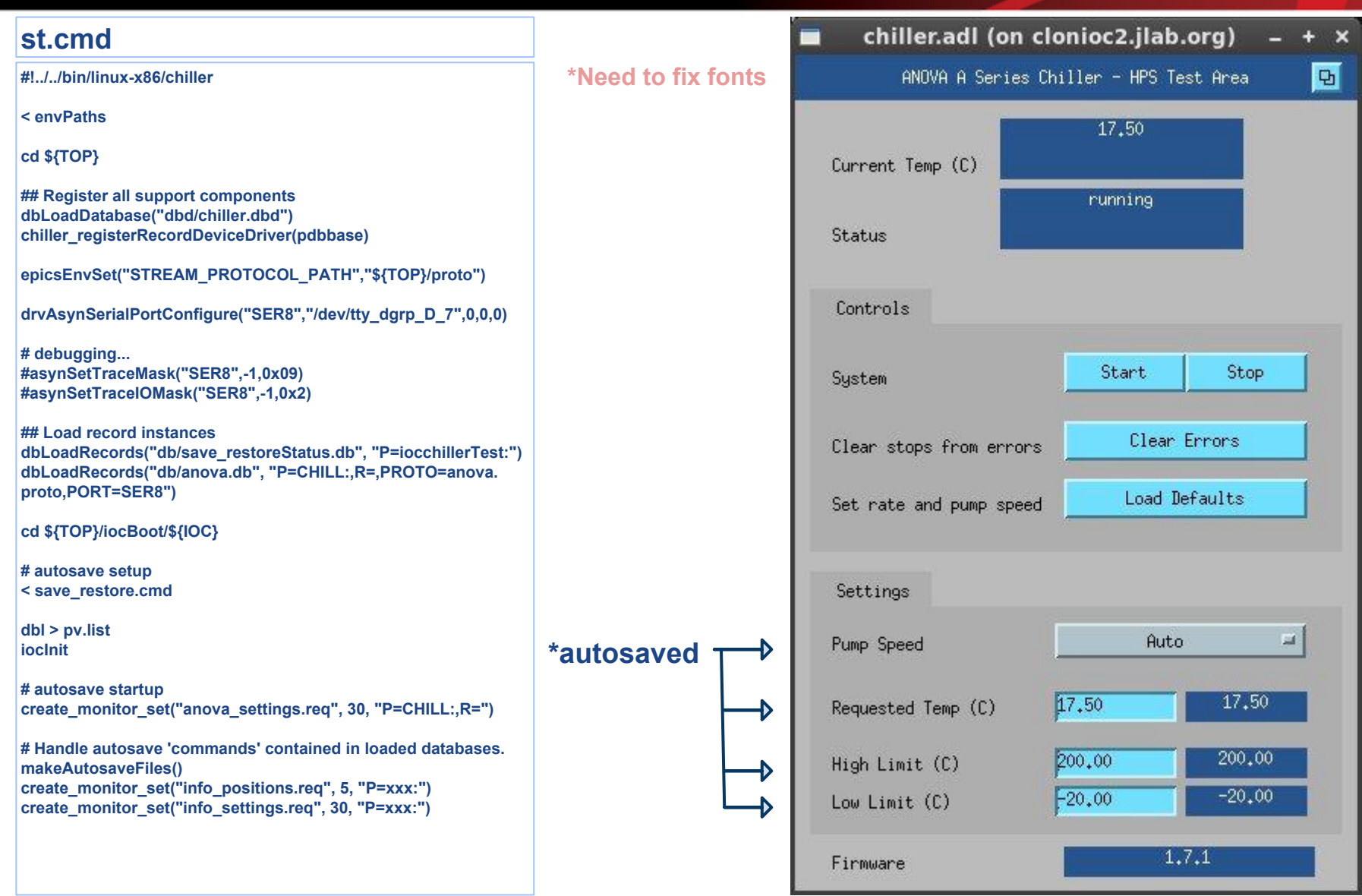

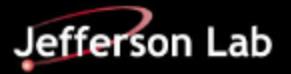

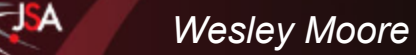

# *Operator Interfaces (cont'd)*

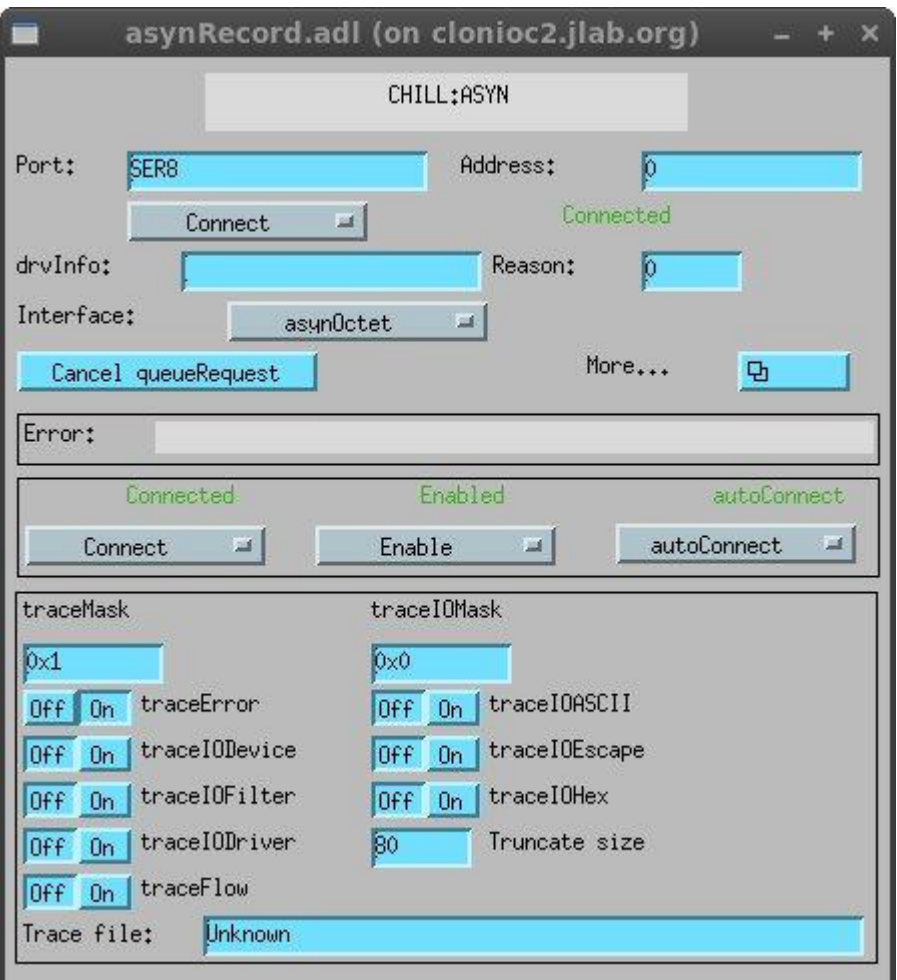

#### **Asyn Screens**

#### **Stats**

- **● Port Name**
- **● Port config (baud rate, etc)**
- **● Connection status**
- **● Present error, if any**

#### **Controls**

- **● Port debug levels**
- **● General testing**

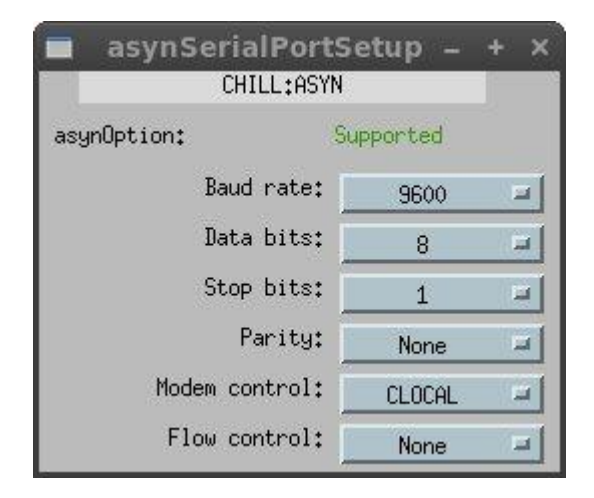

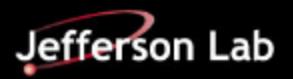

# **Operator Interfaces (cont'd)**

#### **Autosave Screens**

- **● Status of save and restore for IOC and each save set. Including:**
	- **○ Timestamp of last save**
	- **○ Saves pending**
	- **○ Restore failure due to IOC being started in production area**

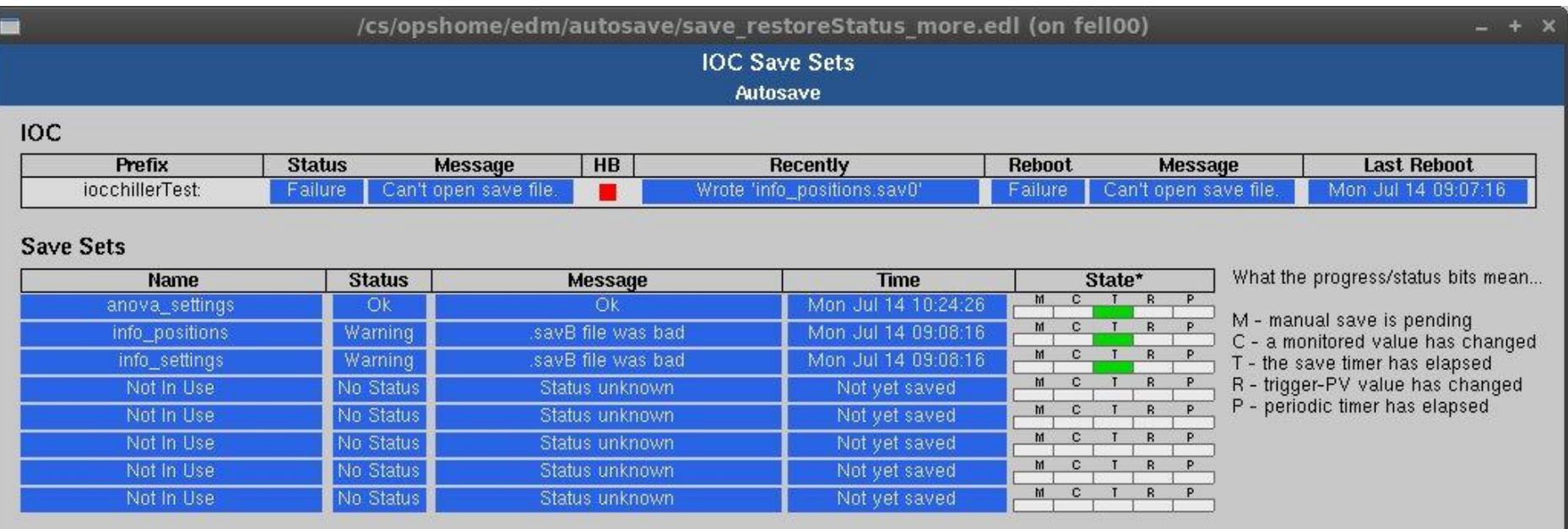

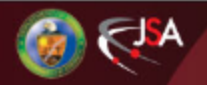

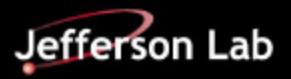

# *Operator Interfaces (cont'd)*

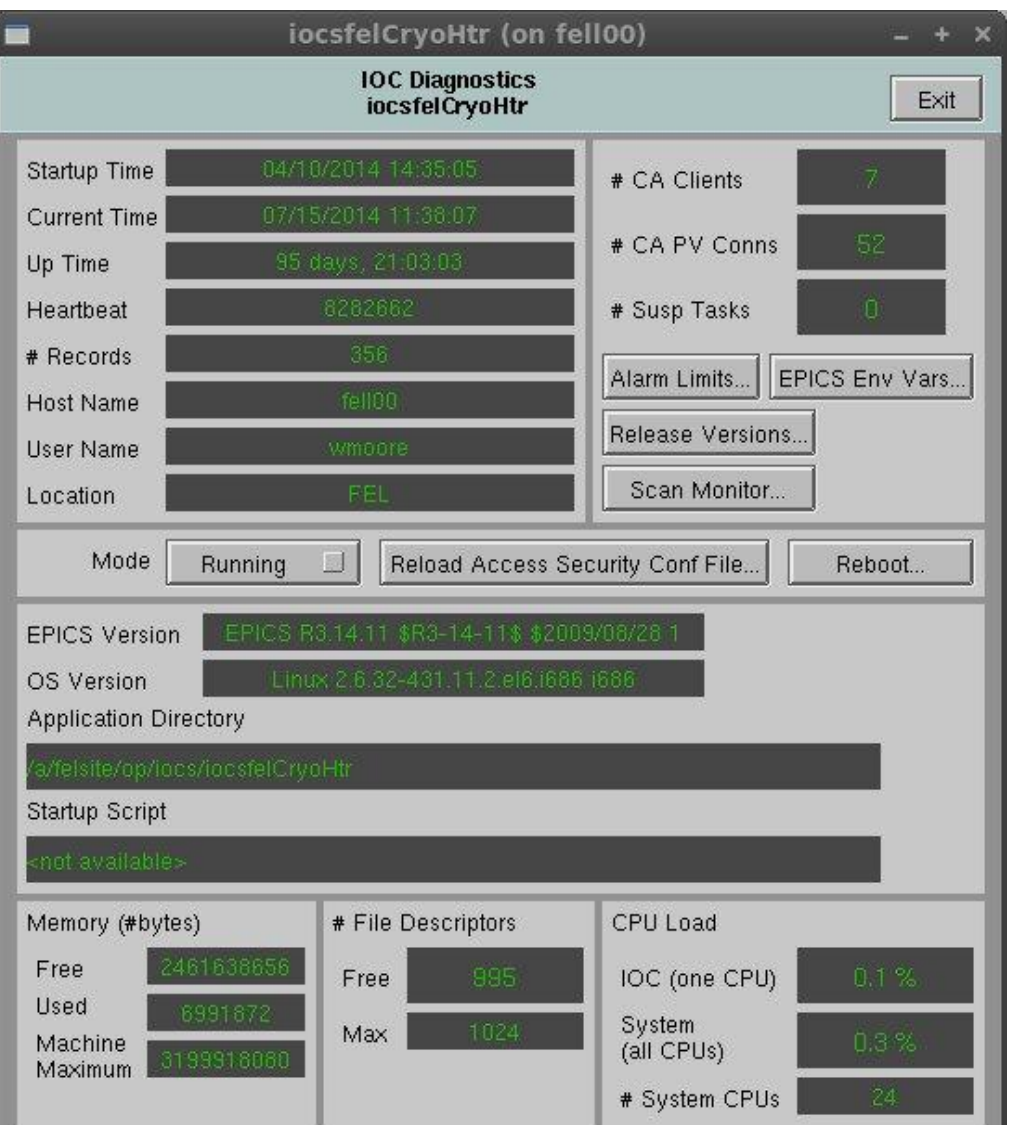

#### **devIocStats Screens** *(future addon)*

#### **Stats**

- **● CPU load**
- **● Num. clients**
- **● Num. PV connections**

#### **Controls**

- **● Reboot**
- **● Reload access security config**

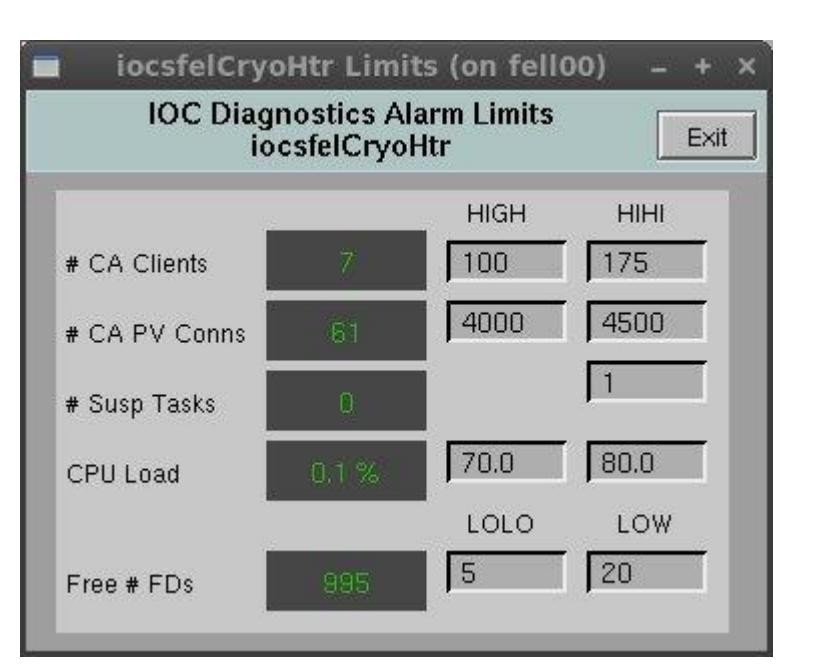

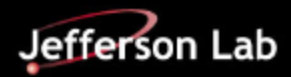

# *Questions?*

(This slide intentionally left blank.)

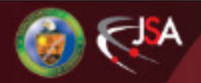

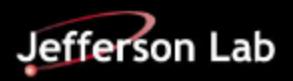